# **6.1 Vectors in the Plane**

Target 8A: Perform vector operations: scalar multiple and sums and represent them graphically Target 8B: Perform vector operations: magnitude, direction angle, and unit vector

*Review of Prior Concepts*

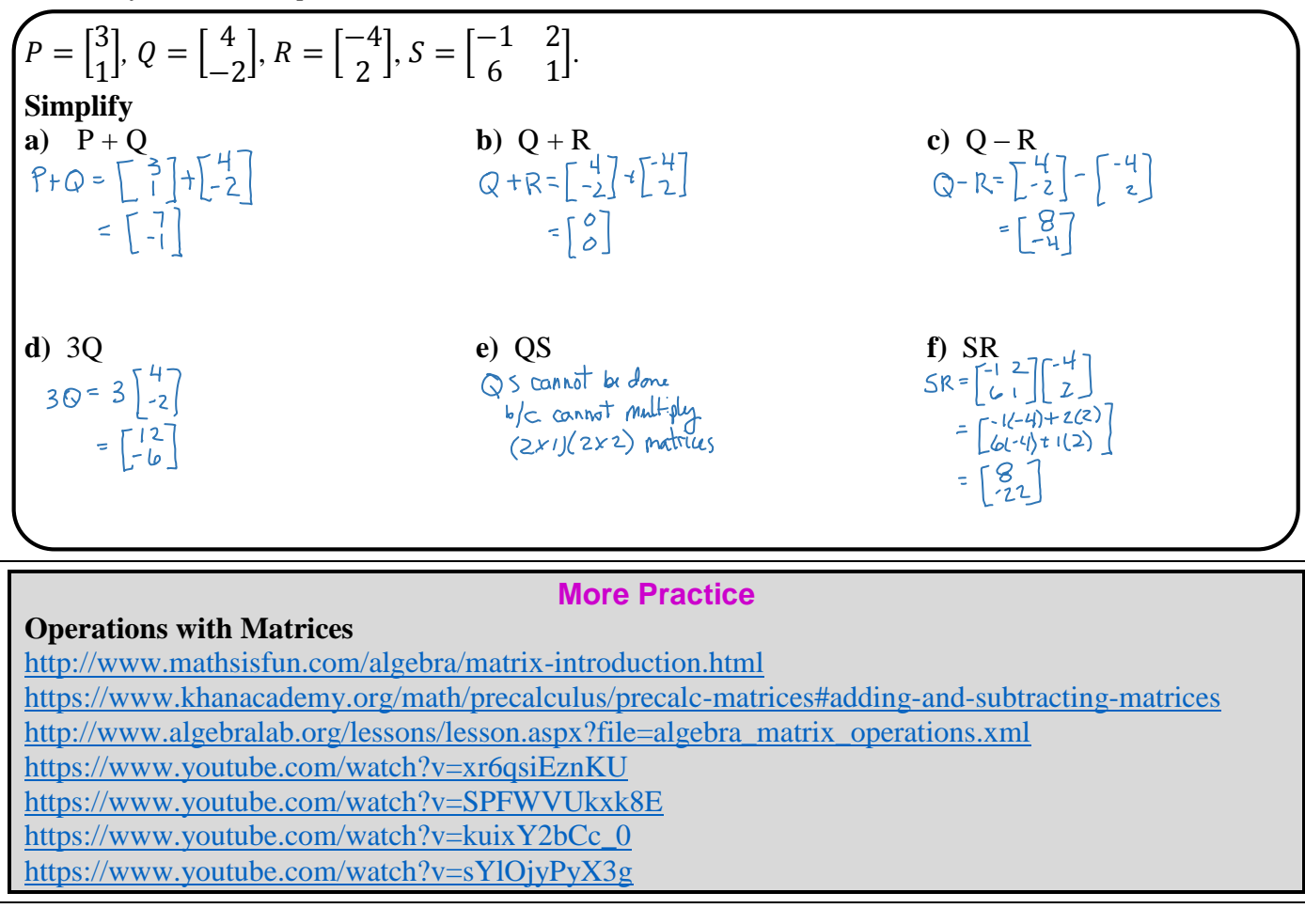

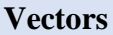

**Vector** --  $\alpha$  directed line segment The vector is represented with a **bold** lowercase letter.

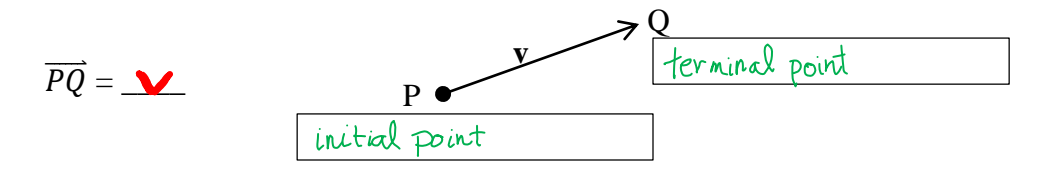

*Note:* The arrow on the vector shows the direction --- a vector is NOT a ray The vector above stops at Q.

A vector has  $\frac{1}{2}$   $\frac{1}{2}$ 

and  $\Delta$ ipertion (slope of the vector) represented by an angle.

Vectors are equal if both <u>magnitude</u> AND <u>direction</u> are equal.

## **Unit 8** (Chapter 6 & 7): Matrices & Vectors **Pre-Calculus 2016-2017**

#### *Example*

**u** is a represented by  $\overline{RS}$  and **v** is represented by  $\overline{OP}$ , where  $R = (7, -3)$ ,  $S = (4, -5)$ ,  $O = (1,1)$ ,  $P = (-2, -1)$ . Prove **u** = **v**.

magnitude of 
$$
\overrightarrow{ES} = |\overrightarrow{ES}| = \sqrt{(7-4)^2 + (-3-5)^2}
$$
  
\n $|0| = \sqrt{13}$   
\nmagnitude of  $\overrightarrow{OP} = |\overrightarrow{OP}| = \sqrt{(1-2)^2 + (1-1)^2}$   
\n $|v| = \sqrt{13}$   
\nSlope of  $\overrightarrow{ES} = \frac{2}{3}$   
\nSlope of  $\overrightarrow{CP} = 2/3$   
\n $\therefore$   $U = V$   
\n $\therefore$   $U = V$ 

#### **Component Form and Magnitude of a Vector**

If **v** is a vector in a plane equal to the vector with initial point at  $(0,0)$  and terminal point at  $(v_1, v_2)$ , then the **component form** of **v** is

 $\mathbf{v} = (\mathbf{V}_1, \mathbf{V}_2)$ 

The *components* are  $\underline{\vee}$  and  $\underline{\vee}$ .

The vector is called the *position vector*, where position =  $\langle \vee_1, \vee_2 \rangle$ 

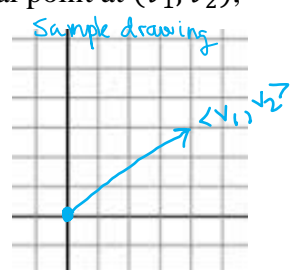

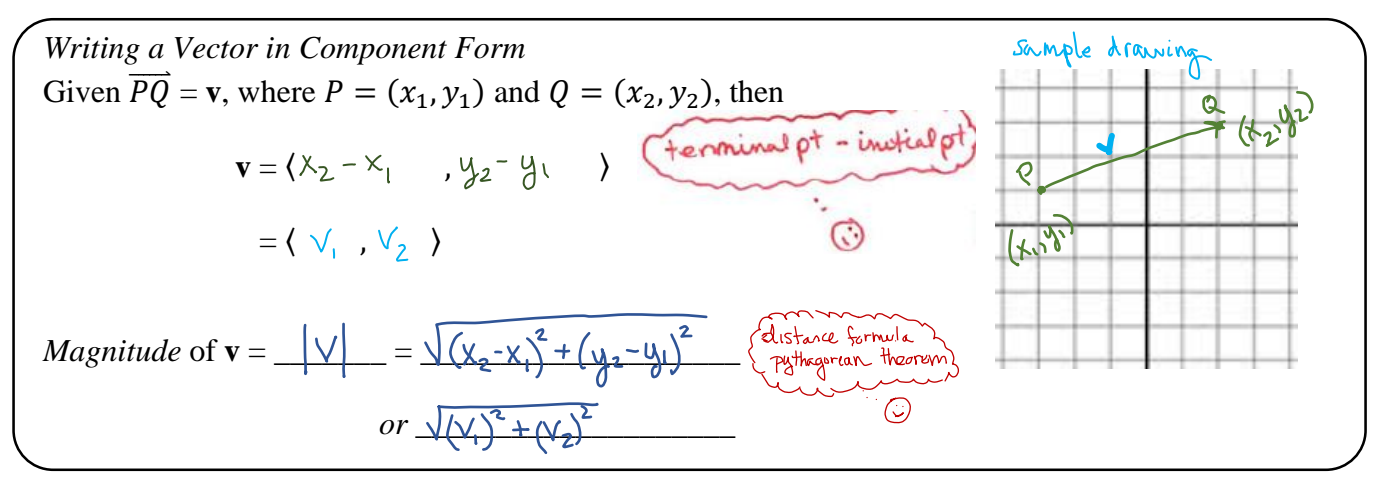

#### *Example*

Write the vector,  $\mathbf{v} = \overrightarrow{PQ}$ , in component form and find the magnitude of **v**, where  $P = (-2, 5)$  and  $Q = (4, -1)$ .

$$
Y = 24-2, -1-5
$$
  
\n
$$
Y = 26, -6
$$
  
\n
$$
24-2, -1-5
$$
  
\n
$$
Y = 26, -6
$$
  
\n
$$
= \sqrt{(4-2)^2 + (-1-5)^2}
$$
  
\n
$$
= \sqrt{(6)^2 + (-6)^2}
$$
  
\n
$$
= \sqrt{72}
$$
  
\nor 6 $\sqrt{2}$ 

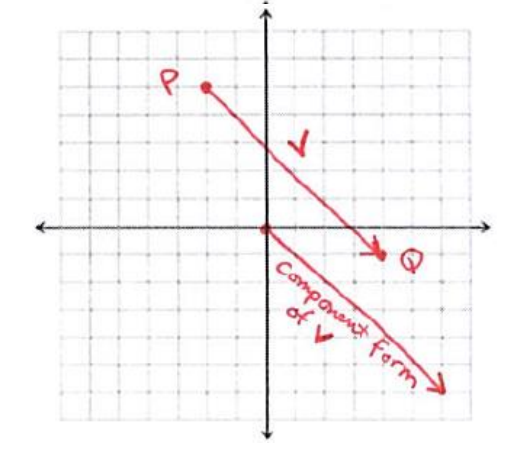

# **Vector Addition and Scalar Multiplication**

Let  $\mathbf{u} = \langle u_1, u_2 \rangle$  and  $\mathbf{v} = \langle v_1, v_2 \rangle$  and *k* is a constant, then

$$
\mathbf{u} + \mathbf{v} = \langle \mathbf{u}_1 + \mathbf{v}_1, \mathbf{u}_2 + \mathbf{v}_2 \rangle
$$

and

$$
ku = \langle k u_1, k u_2 \rangle
$$

*Example* Let  $\mathbf{u} = \langle -3, -2 \rangle$  and  $\mathbf{v} = \langle 1, 4 \rangle$ . Find: a) 2**u**

 $20 = 26-3, -25$ <br>=  $2-6, -45$ 

b) 
$$
u+v = 2-3, -2> + 21, 4> = 2, 2>
$$

c) 
$$
2u-v = 2 \le -3, -27 - \le 1, 4>
$$
  
=  $\le -6, -4$  -  $\le 1, 4>$   
=  $\le -7, -8$ 

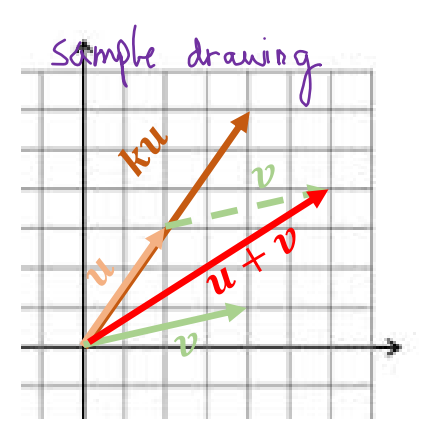

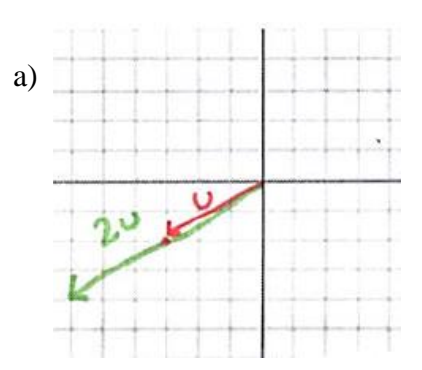

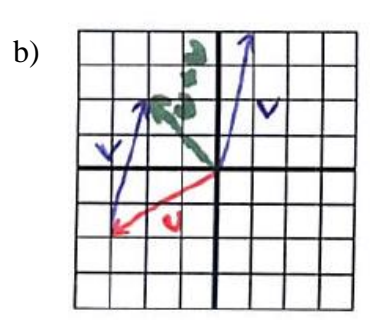

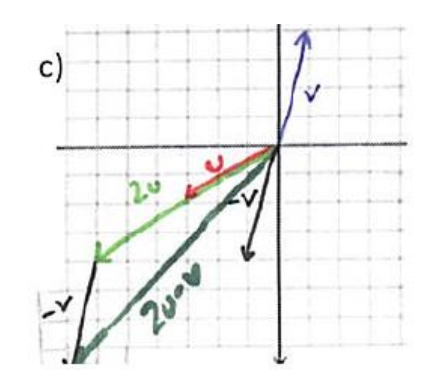

#### **Vector Practice**

## **Component Form and Magnitude**

Find the component form and magnitude of each vector.

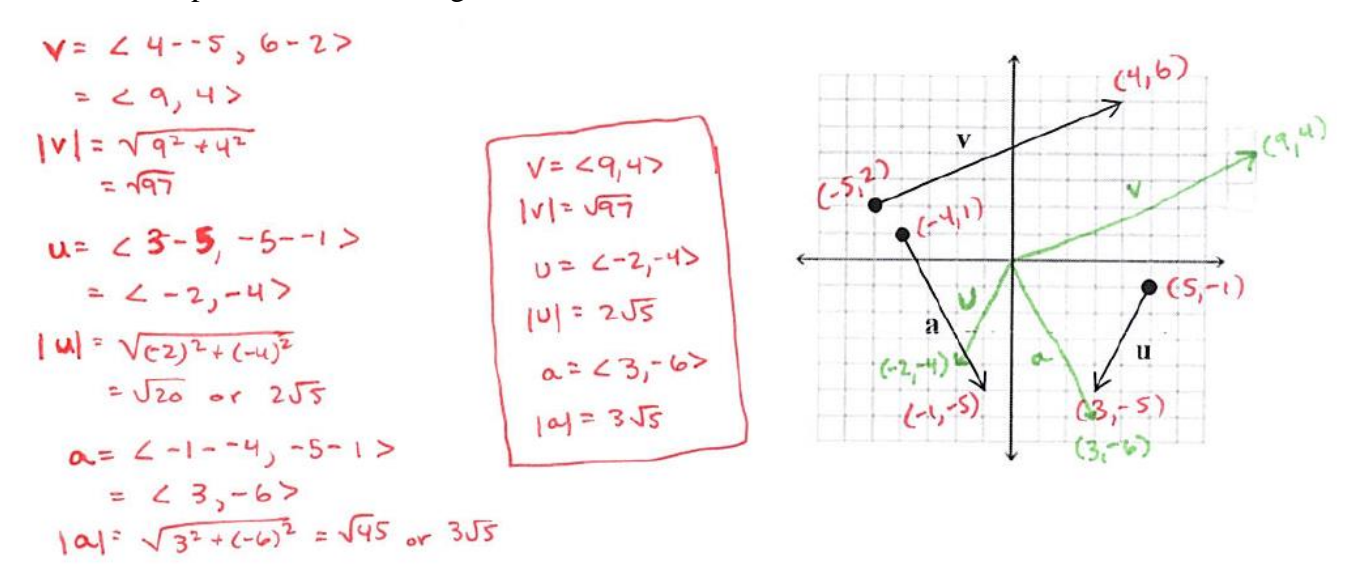

# **Addition and Scalar Multiplication**

Sketch the resultant vectors:  $\mathbf{u} + \mathbf{v}$ ,  $3\mathbf{v}$ ,  $-\mathbf{u}$ ,  $\mathbf{u} - \mathbf{v}$ ,  $\mathbf{u} + 2\mathbf{v} + \mathbf{w}$ 

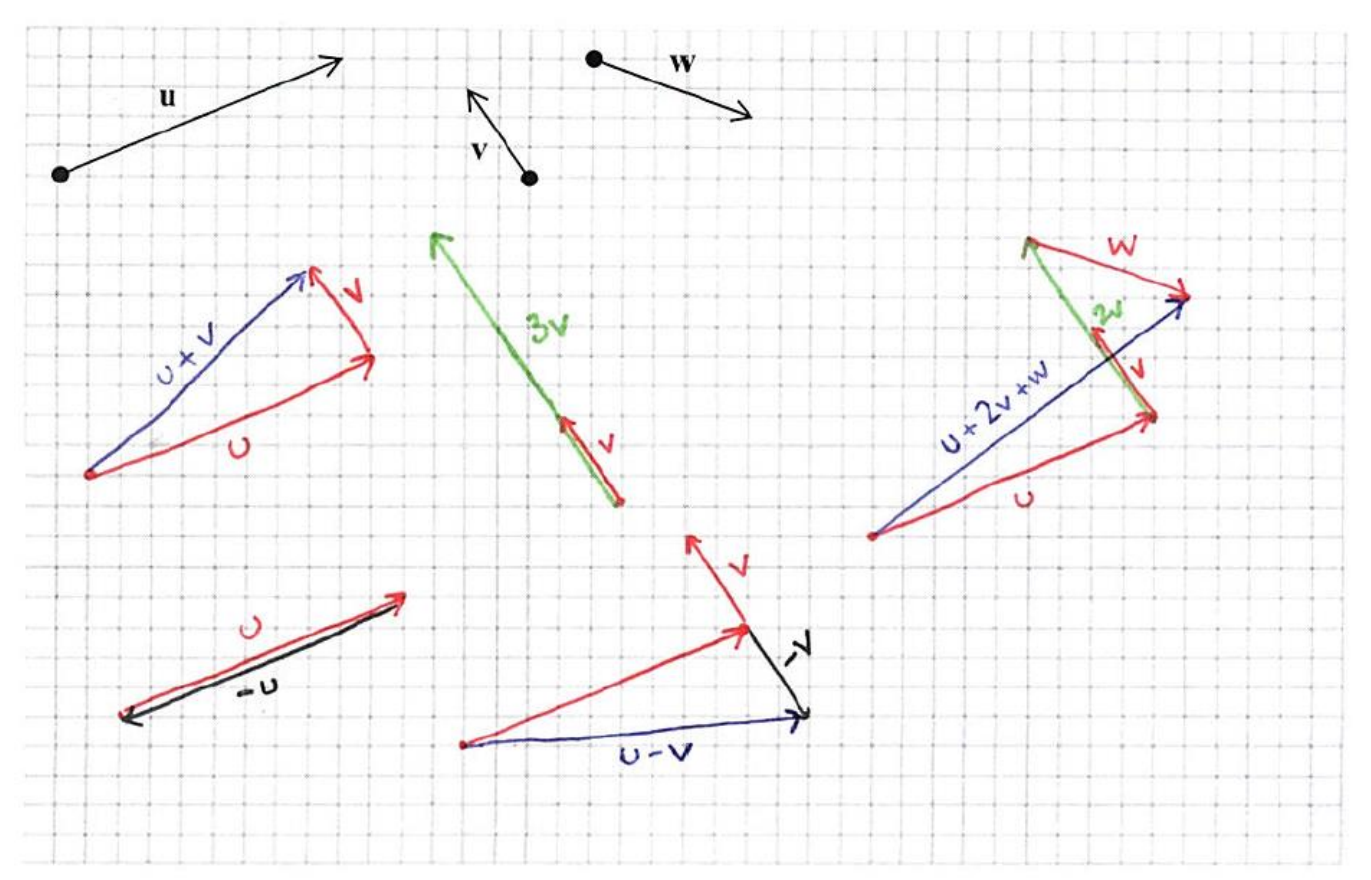

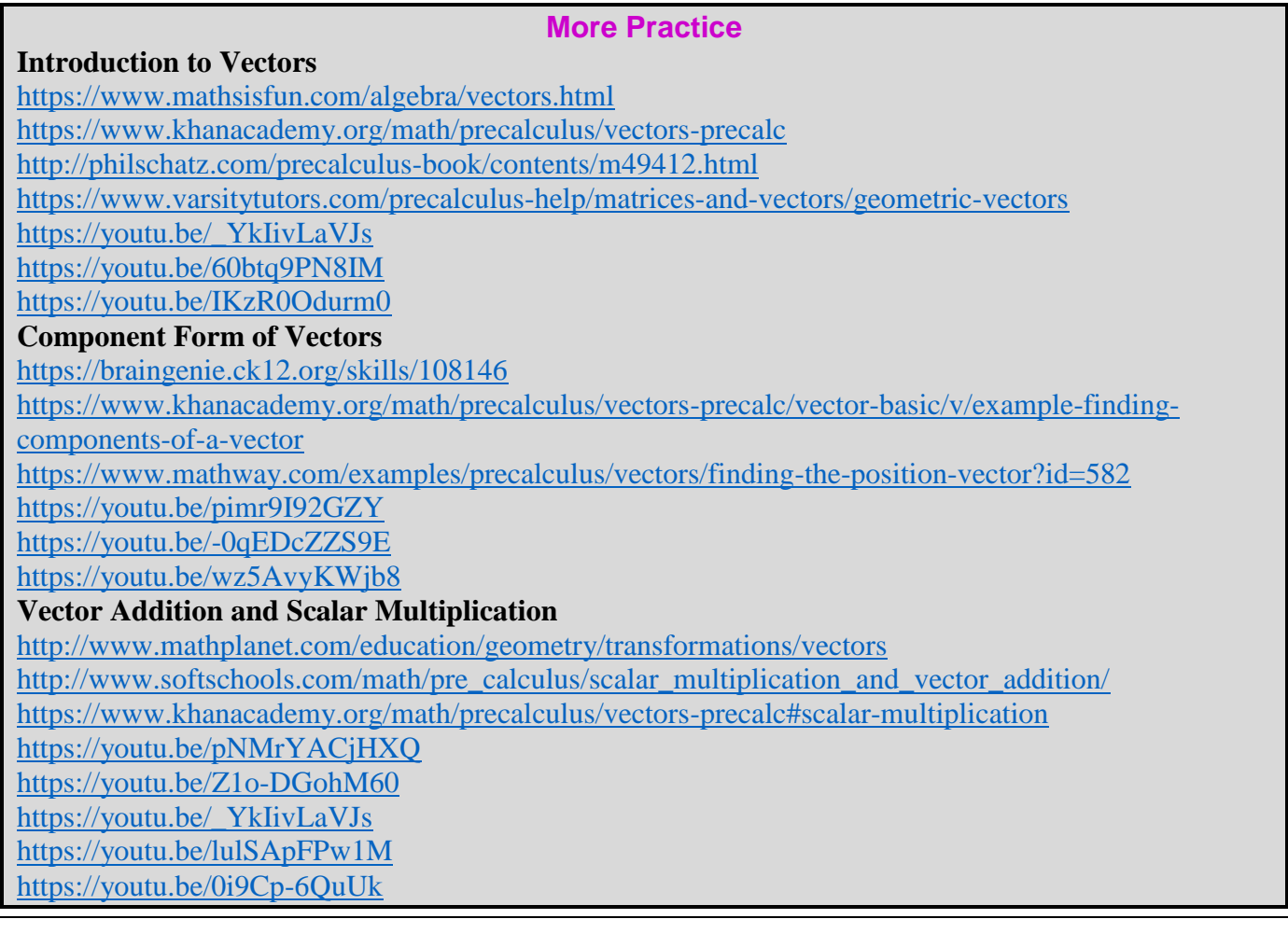

**[Homework Assignment](http://www.mathkanection.com/uploads/8/4/4/3/84436602/book9.pdf)** p.511 #5-19odd